**Приложение ППССЗ/ППКРС по специальности 54.02.01 Дизайн (по отраслям) 2023-2024 уч.г.: Комплект контрольно-оценочных средств междисциплинарного курса МДК 02.06 Дизайн упаковки** 

**МИНИСТЕРСТВО ОБРАЗОВАНИЯ БЕЛГОРОДСКОЙ ОБЛАСТИ ОБЛАСТНОЕ ГОСУДАРСТВЕННОЕ АВТОНОМНОЕ ПРОФЕССИОНАЛЬНОЕ ОБРАЗОВАТЕЛЬНОЕ УЧРЕЖДЕНИЕ «АЛЕКСЕЕВСКИЙ КОЛЛЕДЖ»** 

# **Комплект контрольно-оценочных средств**

# **междисциплинарного курса**

# **МДК 02.06. Дизайн упаковки**

для специальности **54.02.01 Дизайн (по отраслям)**

Алексеевка – 2023

Комплект контрольно-оценочных средств разработан на основе Федерального государственного образовательного стандарта среднего профессионального образования по специальности 54.02.01 Дизайн (по отраслям)

Составитель: Гура И.П., преподаватель ОГАПОУ «Алексеевский колледж»

# **1. Паспорт комплекта оценочных средств**

#### **1.1 Область применения комплекта оценочных средств**

Контрольно-оценочные средства (КОС) предназначены для контроля и оценки образовательных достижений обучающихся, освоивших программу междисциплинарного курса МДК 02.06 Дизайн упаковки

КОС включают контрольные материалы для проведения текущей и промежуточной аттестации в форме дифференцированного зачета.

КОС разработан на основании рабочей программы междисциплинарного курса.

#### **1.2 Цели и задачи МДК – требования к результатам освоения МДК**

С целью овладения указанным видом деятельности и соответствующими профессиональными компетенциями обучающийся в ходе освоения МДК должен:

**уметь:** 

У1 разрабатывать технологическую и конфекционную карты авторского проекта;

применять знания о закономерностях построения художественной формы и особенностях ее восприятия;

У2 выполнять технические чертежи проекта для разработки конструкции изделия с учетом особенностей технологии и формообразующих свойств материалов;

У3 реализовывать творческие идеи в макете;

выполнять эталонные образцы объекта дизайна или его отдельные элементы в материале на современном производственном оборудовании, применяемом в дизайн-индустрии;

У4 выбирать и применять материалы с учетом их формообразующих и функциональных свойств;

У5 выполнять эталонные образцы объекта дизайна или его отдельные элементы в макете, материале в соответствии с техническим заданием (описанием);

У6 работать на производственном оборудовании.

**знать:** 

З1 технологический процесс изготовления модели;

З2 технологические, эксплуатационные и гигиенические требования, предъявляемые к материалам;

З3 ассортимент, особенности, свойства, методы испытаний и оценки качества материалов;

З4 современное производственное оборудование, применяемое для изготовления изделий в дизайн-индустрии;

З5технологии сборки эталонного образца изделия

**Перечень знаний, умений, навыков в соответствии со спецификацией стандарта компетенции Графический дизайн, которые** 

#### **актуализируются при изучении междисциплинарного курса:**

1) знать и понимать: соответствующее использование программного обеспечения для получения требуемых результатов.

2) знать и понимать: принципы и методы адаптации графики для различных целей.

# **Планируемые личностные результаты освоения рабочей программы**

ЛР 4. Проявляющий и демонстрирующий уважение к людям труда, осознающий ценность собственного труда. Стремящийся к формированию в сетевой среде личностно и профессионального конструктивного «цифрового следа».

ЛР 5. Демонстрирующий приверженность к родной культуре, исторической памяти на основе любви к Родине, родному народу, малой родине, принятию традиционных ценностей многонационального народа России.

ЛР 7. Осознающий приоритетную ценность личности человека; уважающий собственную и чужую уникальность в различных ситуациях, во всех формах и видах деятельности.

ЛР 9. Соблюдающий и пропагандирующий правила здорового и безопасного образа жизни, спорта; предупреждающий либо преодолевающий зависимости от алкоголя, табака, психоактивных веществ, азартных игр и т.д. Сохраняющий психологическую устойчивость в ситуативно сложных или стремительно меняющихся ситуациях.

ЛР 10. Заботящийся о защите окружающей среды, собственной и чужой безопасности, в том числе цифровой.

ЛР 11. Проявляющий уважение к эстетическим ценностям, обладающий основами эстетической культуры

Результатом освоения МДК является овладение обучающимися видом деятельности – Техническое исполнение художественно-конструкторских (дизайнерских) проектов в материале, в том числе общие компетенции (ОК) и профессиональными компетенциями (ПК):

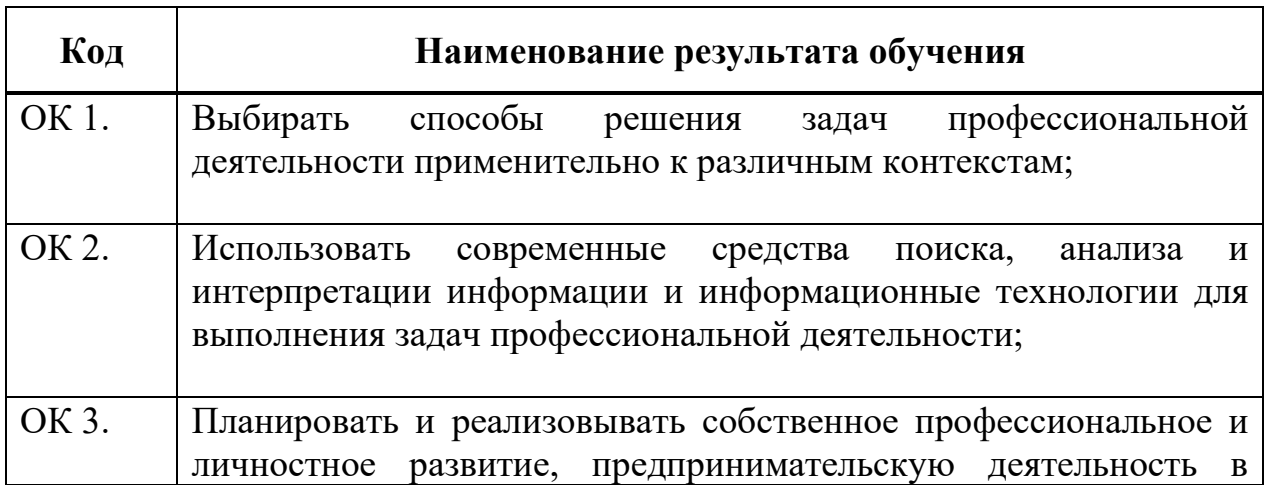

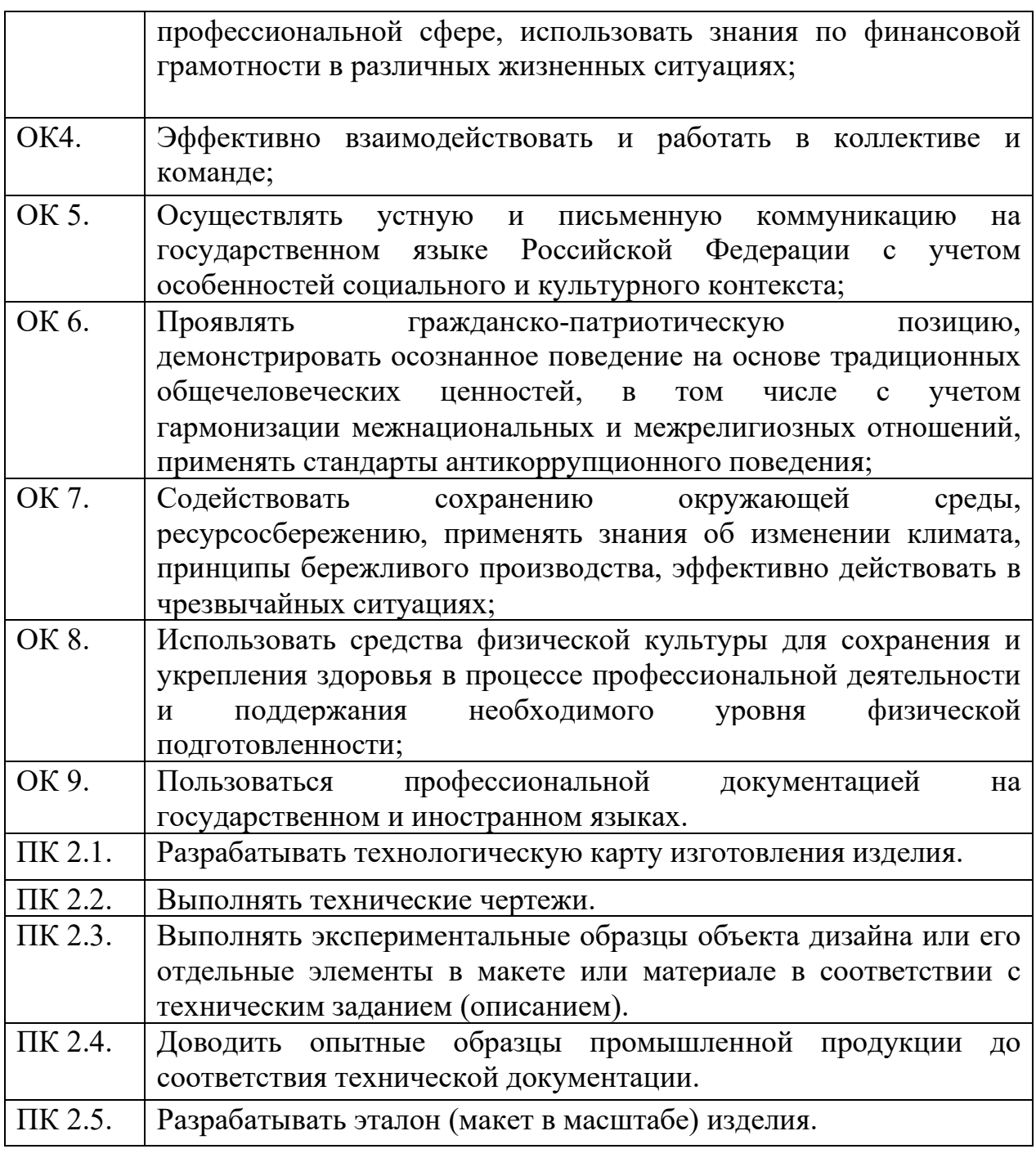

# **1.3 Результаты освоения междисциплинарного курса, подлежащие проверке**

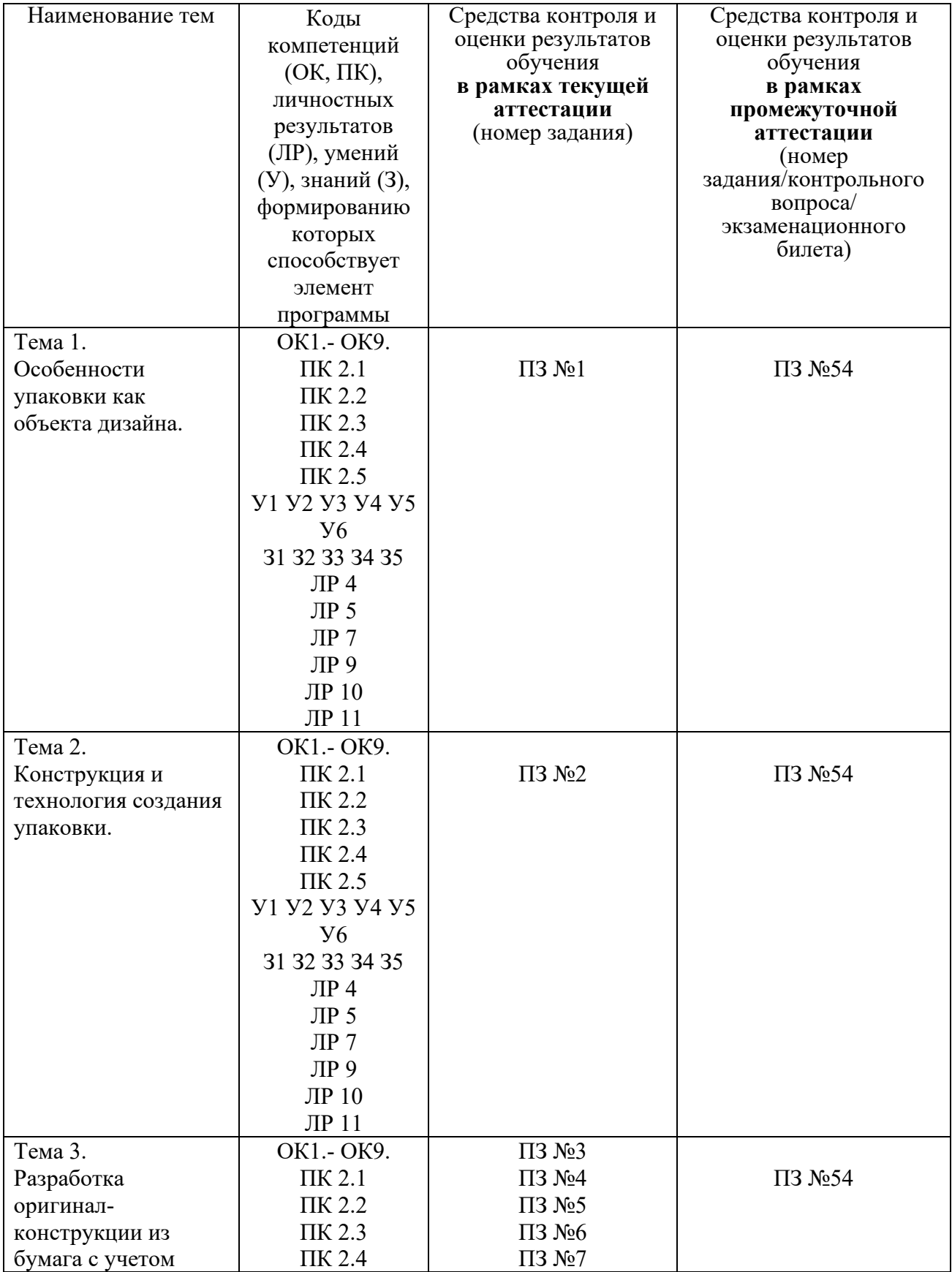

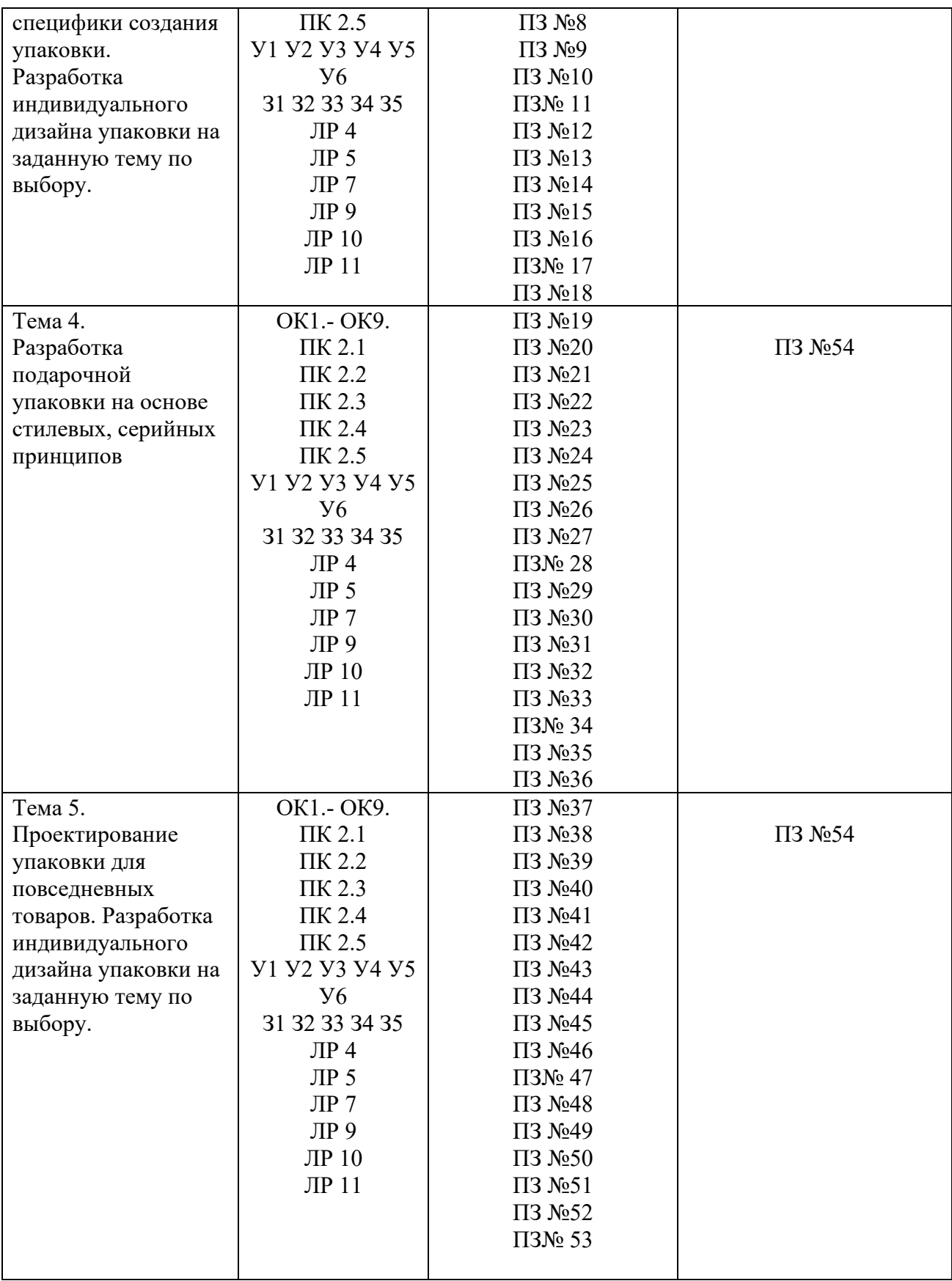

# **2. Комплект оценочных средств для текущей аттестации**

#### **2.1. Практические задания (ПЗ)**

**ПЗ №1.** Типы и виды упаковок для пищевых и промышленных товаров. Основные составляющие. Составление презентации. Изучение требований к упаковочному материалу и маркировки продукта;

**ПЗ№2.** Исследование аналогичных упаковок, сбор информации, маркетинговые исследования. Выбор выкроек, конструкций. Сбор аналогов по выбранной теме. Составление технологической карты.

**ПЗ №3**.Поиск товара для предполагаемого создания упаковки и разработка ее конструктивной концепции.

**ПЗ №4**. Создание форэскизов как чернового варианта, который в дальнейшем

станет основой для окончательного эскиза и дизайн-проекта.

**ПЗ №5**. Разработка формы упаковки Проектирование эскизной части в объеме с учетами всех конструктивных особенностей.

**ПЗ №6.** Разработка развертки упаковки Окончательная «выкройка» упаковки на чертежной бумаге в масштабе 1:1.

**ПЗ №7.** Макетирование в натуральную величину.

**ПЗ №8.** Сборка конструкции упаковки из бумаги.

**ПЗ №9.** Перенос чертежа на точную отрисовку в программе CorеlDraw или Illustrator.

**ПЗ №10**. Разработка дизайна упаковки к созданной форме.

**ПЗ№ 11.** Конструктивные элементы и средства организации текста.

**ПЗ№12.** Удобочитаемость текста. Деление текста на строки. Визуальное восприятие

текста: ясность и структурированность. Лицо и оборот.

**ПЗ №13.** Разработка индивидуального дизайна упаковки.

**ПЗ №14.** Нанесение на созданную форму изображения, свойственное современной упаковке (продвижение бренда (лого), название товара, информация о нем, адреса изготовителя, срок хранения, штрих-коды и пр.)

**ПЗ №15.** Разработка индивидуального дизайна упаковки. Нанесение на созданную форму изображения.

**ПЗ №16.** Перенос проекта с электронных носителей на бумажную основу (фотопечать).

**ПЗ№ 17.** Окончательная сборка созданного проекта.

**ПЗ №18.** Концепция образного решения упаковки. Оценка дизайна упаковки относительно продукции конкурентов

**ПЗ №19.** Разработка формы упаковки. Эскизный поиск.

**ПЗ №20.**Разработка формы упаковки Разработка дизайна упаковки к созданной форме. Разработка эскизов.

**ПЗ №21.** Разработка дизайна упаковки к созданной форме. Разработка эскизов.

**ПЗ №22**.Разработка развертки упаковки. Выполнение общего чертежа. Нанесение размеров.

**ПЗ №23**. Разработка дизайна упаковки в векторном графическом редакторе. Чертеж. Развертка.

**ПЗ №24.** Упаковка в векторных редакторах. Разработка разверток. Композиция текста. Подбор шрифта.

**ПЗ №25.** Разработка дизайна упаковки к созданной форме. Подбор шрифта.

**ПЗ №26.** Упаковка в векторных редакторах. Разработка разверток. Текстура

**ПЗ №27.** Разработка дизайна упаковки в векторном графическом редакторе. Подбор цветовой гаммы.

**ПЗ№ 28.** Упаковка в графических редакторах. Создание дизайна.

**ПЗ №29.** Разработка индивидуального дизайна упаковки в графических редакторах.

**ПЗ №30.** Разработка индивидуального дизайна упаковки в графических редакторах.

**ПЗ №31.** Разработка дизайна упаковки в векторном графическом редакторе. Объемный вариант.

**ПЗ №32.** Создание трехмерной модели в программе моделирования

**ПЗ №33.** Создание трехмерной модели в программе моделирования

**ПЗ№ 34.** Создание трехмерной модели в программе моделирования

**ПЗ №35.** Размещение дизайна на созданной упаковке и создание анимации.

**ПЗ №36.** Концепция образного решения упаковки. Оценка дизайна упаковки относительно продукции конкурентов

**ПЗ №37.** Разработка формы упаковки. Эскизный поиск.

**ПЗ №38.** Разработка формы упаковки Разработка дизайна упаковки к созданной форме. Разработка эскизов.

**ПЗ №39.** Разработка дизайна упаковки к созданной форме. Разработка эскизов.

**ПЗ №40.** Разработка развертки упаковки. Выполнение общего чертежа. Нанесение размеров.

**ПЗ №41.** Разработка дизайна упаковки в векторном графическом редакторе. Чертеж. Развертка.

**ПЗ №42.** Упаковка в векторных редакторах. Разработка разверток. Композиция текста. Подбор шрифта.

**ПЗ №43.** Разработка дизайна упаковки к созданной форме. Подбор шрифта.

**ПЗ №44.** Размещение дизайна на созданной упаковке и создание анимации.

**ПЗ №45.** Упаковка в векторных редакторах. Разработка разверток. Текстура.

**ПЗ №46.**Разработка дизайна упаковки в векторном графическом редакторе. Подбор цветовой гаммы.

**ПЗ№ 47.** Упаковка в графических редакторах. Создание дизайна.

**ПЗ №48.** Разработка индивидуального дизайна упаковки в графических редакторах.

**ПЗ №49.** Разработка индивидуального дизайна упаковки в графических редакторах.

**ПЗ №50.** Разработка дизайна упаковки в векторном графическом редакторе. Объемный вариант. Концепция образного решения упаковки

**ПЗ №51.** Создание трехмерной модели в программе моделирования

**ПЗ №52**Создание трехмерной модели в программе моделирования

**ПЗ№ 53.** Создание трехмерной модели в программе моделирования

**ПЗ №54.** Дифференцированный зачет

# **3. Комплект оценочных средств для промежуточной аттестации**

# **3.1. Практические задания (ПЗ)**

На дифференцированном зачете студент должен продемонстрировать теоретические знания и практическое понимание особенностей создания упаковки различных типов, роли упаковки в дизайнерской концепции построения бренда, продемонстрировать понимание особенностей создания упаковки и практические навыки в этой сфере.

Дифференцированный зачет проводится в форме тестирования и просмотра выполненных проектов упаковки за 7-8 семестр.

# **3.1. Тестовые задания (ТЗ)**

1.Отношение линейных размеров изображаемого на чертеже предмета к действительным его размерам называется ...

а) масштаб

б) размер

в) объем

г) величина

 2. Графический рисунок начертаний букв и знаков, составляющих единую стилистическую и композиционную систему называется

а) Логотип

б) Шрифт

в) Символ

г) Буквица

3. Первой письменной формой передачи мысли была...

а) иктография

б) идеография

в) иероглиф

г) графема

4. Придание заготовке требуемого положения относительно выбранной системы координат называется..

а) базирование

б) база

в) конструкторская база

г) сборочная единица

 5.Как называется в начертательной геометрии плавный переход по кривой от одной линии к другой?

а) объединение

б) увеличение

в) сопряжение

г) деформирование

6. По количеству секущих плоскостей разрезы делят на:

- а) большие и маленькие
- б) простые и сложные

в) плоские и объемные

г) прямые и закругленные

7. В стандартизированные аксонометрические проекции не входит:

а) фронтальная изометрическая проекция

б) фронтальная диметрическая проекция

в) горизонтальная изометрическая проекция

г) прямоугольная изометрическая проекция

 8. Разновидность аксонометрической проекции, при которой в отображении трёхмерного объекта на плоскость коэффициент искажения по всем трём осям один и тот же.

а) изометрйческая проекция

б) диметрическая проекция

в) триметрическая проекция

г) фронтальная проекция

9. В античность первые упаковки изготавливались из:

а) тростника и глины

б) металл

в) пластик и резина

г) картон

10.Когда получило развитие ремесла бондаря:

а) новое время

б) античность

в) средневековье

г) новейшее время

11.Где изобрели литографию?

А) Богемия

б) Англия

в) Япония

г) Франция

12.Непромокаемая упаковочная бумага это:

а) пергамин

б) гофрированная бумага

в) библьдрук

г) папирус

13.Какого вида картона не существует (по сфере применения)?

а) упаковочный

б) полиграфический

в) дизайнерский

г) рекламный

14.Что запатентовал американском художником Джон Рэнд в 1841 году

а) мольберт треногу

б) холодильник для хранения продуктов

в) оловянный тюбик для хранения красок

г) пластилин

15. Программой для 3d моделирования является:

а) Blender

б) Adobe Photoshop

B)CorelDRAW

г) Word

16. Растровый формат 2d анимации...

a) STL

6)GIF

b) JPEG

r)PDF

17. Самое широкое цветовое пространство имеет:

a) sRGB

6)Adobe RGB

b) NTSC

r)REC 2020

18.0сновным элементом чертежа являются

а) пятно

б) линия

в) точка

г) штрих

19. Когда и где изобрели станок для изготовления бумаги?

а) 1798 г., Франция

б) 1813 г., Германия

в) 1767., Япония

г) 1679., Англия

20. Векторный формат в компьютерной графике:

a) JPEG

6)CDR

b) STL

r)FBX

**3.2. Контрольные вопросы (КВ)**

1. Назовите основные виды тары и упаковки?

2. Какие Вы знаете технологические особенности, влияющие на дизайн упаковки?

3. Назовите основные методы работы при проектировании упаковки?

4. В чем заключатся особенности конструкции упаковки для различных товарных групп?

5. Как реализовывается связь дизайна упаковки с особенностями бренда?

6.Структура упаковки. Расчет размеров.

7. Композиция нестандартных форм.

8 Основные требования к упаковке.

9. Рекламные функции упаковки.

10.Информация о товаре, производителе и законодательство о рекламе.

11.Претестинг упаковки.

# **4. Критерии оценивания**

**«5» «отлично»** – студент показывает глубокое и полное овладение содержанием программного материала по МДК, в совершенстве владеет понятийным аппаратом и демонстрирует умение применять теорию на практике, решать различные практические и профессиональные задачи, высказывать и обосновывать свои суждения в форме грамотного, логического ответа (устного или письменного), а также высокий уровень овладение общими и профессиональными компетенциями и демонстрирует готовность к профессиональной деятельности;

**«4» «хорошо»** – студент в полном объеме освоил программный материал по МДК, владеет понятийным аппаратом, хорошо ориентируется в изучаемом материале, осознанно применяет знания для решения практических и профессиональных задач, грамотно излагает ответ, но содержание, форма ответа (устного или письменного) имеют отдельные неточности, демонстрирует средний уровень овладение общими и профессиональными компетенциями и готовность к профессиональной деятельности;

**«3» «удовлетворительно»** – студент обнаруживает знание и понимание основных положений программного материала по МДК, п но излагает его неполно, непоследовательно, допускает неточности в определении понятий, в применении знаний для решения практических и профессиональных задач, не умеет доказательно обосновать свои суждения, но при этом демонстрирует низкий уровень овладения общими и профессиональными компетенциями и готовность к профессиональной деятельности;

**«2» «неудовлетворительно»** – студент имеет разрозненные,

бессистемные знания, не умеет выделять главное и второстепенное, допускает ошибки в определении понятий, беспорядочно и неуверенно излагает программный материал по МДК, не умеет применять знания для решения практических и профессиональных задач, не демонстрирует овладение общими и профессиональными компетенциями и готовность к профессиональной деятельности.

# **3. Информационное обеспечение**

перечень учебных изданий, электронных изданий, электронных и Интернетресурсов, образовательных платформ, электронно-библиотечных систем, вебсистем для организации дистанционного обучения и управления им, используемые в образовательном процессе как основные и дополнительные источники.

#### **Основные источники:**

Дизайн - проектирование 2-е изд. Учебное пособие для СПО/ Алексеев А. Г.- М.: Юрайт, 2022.-90 с.

Дизайн - проектирование. (СПО). Учебник/Лобанов Е.Ю.- М.: Юстиция, 2022- 204 с.

Дизайн-проектирование (1-е изд.) учебник /Усатая Т.В./М.:ИЦ Академия, 2020-288 с.

#### **Дополнительные источники:**

Ефремов Н.Ф. Конструирование и дизайн тары и упаковки: Учебник для вузов/ Н.Ф. Ефремов Т.В. Лемешко А.В. Чуркин; Моск, гос. ун-т печати. –Мю: МГУП, 2004.-424с.

Ильина О.В., Бандорин В.Г. Проектирование в промышленном дизайне:учебное пособие / СПбГТУРП. – СПб. , 2008

Кирван М. Упаковка из бумаги и картона. – СПб., 2007

Тозик, В.Т. Компьютерная графика и дизайн: учебник для студ.учреждений сред. проф. образования [Текст] / В.Т. Тозик, Л.М. Корпан. – 8-е изд.стер. – М. : Издательский центр «Академия», 2018 – 208 с.

#### **Электронные издания (электронные ресурсы):**

Инженерная 3D-компьютерная графика в 2 т. Том 1: учебник и практикум для среднего профессионального образования / А. Л. Хейфец, А. Н. Логиновский, И. В. Буторина, В. Н. Васильева; под редакцией А. Л. Хейфеца. — 3-е изд., перераб. и доп. — Москва: Издательство Юрайт, 2021. — 328 с. — (Профессиональное образование). — ISBN 978-5-534-07976- 0. — Текст: электронный // ЭБС Юрайт [сайт]. — URL: https://urait.ru/bcode/474777

 Логотип и фирменный стиль. Руководство дизайнера. — Санкт-Петербург [Электронный ресурс] режим доступа: http://www content/uploads/2014/05/devid-eiri-logotip-i-firmennyi-stil.-rukovodstvo-dizainera - 2019.pdf

 Каталог электронных журналов для дизайнеров [Электронный ресурс] /Электронные данные. Режим доступа: http://www.designet.ru/media/magazine, свободный Журнал групповая и транспортная упаковка. СПб: Трансфэр-Индустрия,2018.

# **Цифровая образовательная среда СПО PROFобразование:**

#### **Электронно-библиотечная система:**

IPR BOOKS - http://www.iprbookshop.ru/78574.html

**Веб-система для организации дистанционного обучения и управления им:** 

Система дистанционного обучения ОГАПОУ «Алексеевский колледж» http://moodle.alcollege.ru/